## STEINKAMP

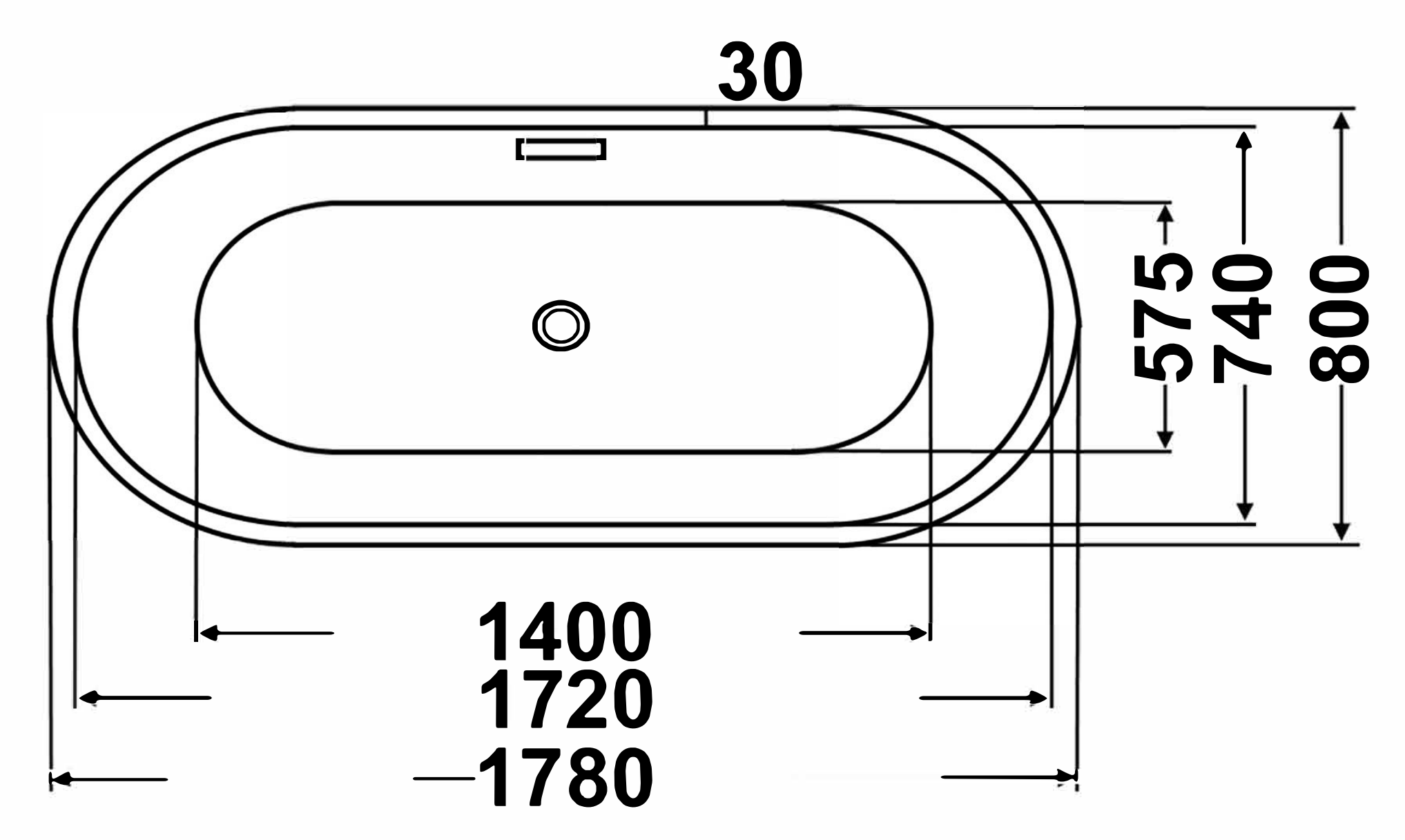

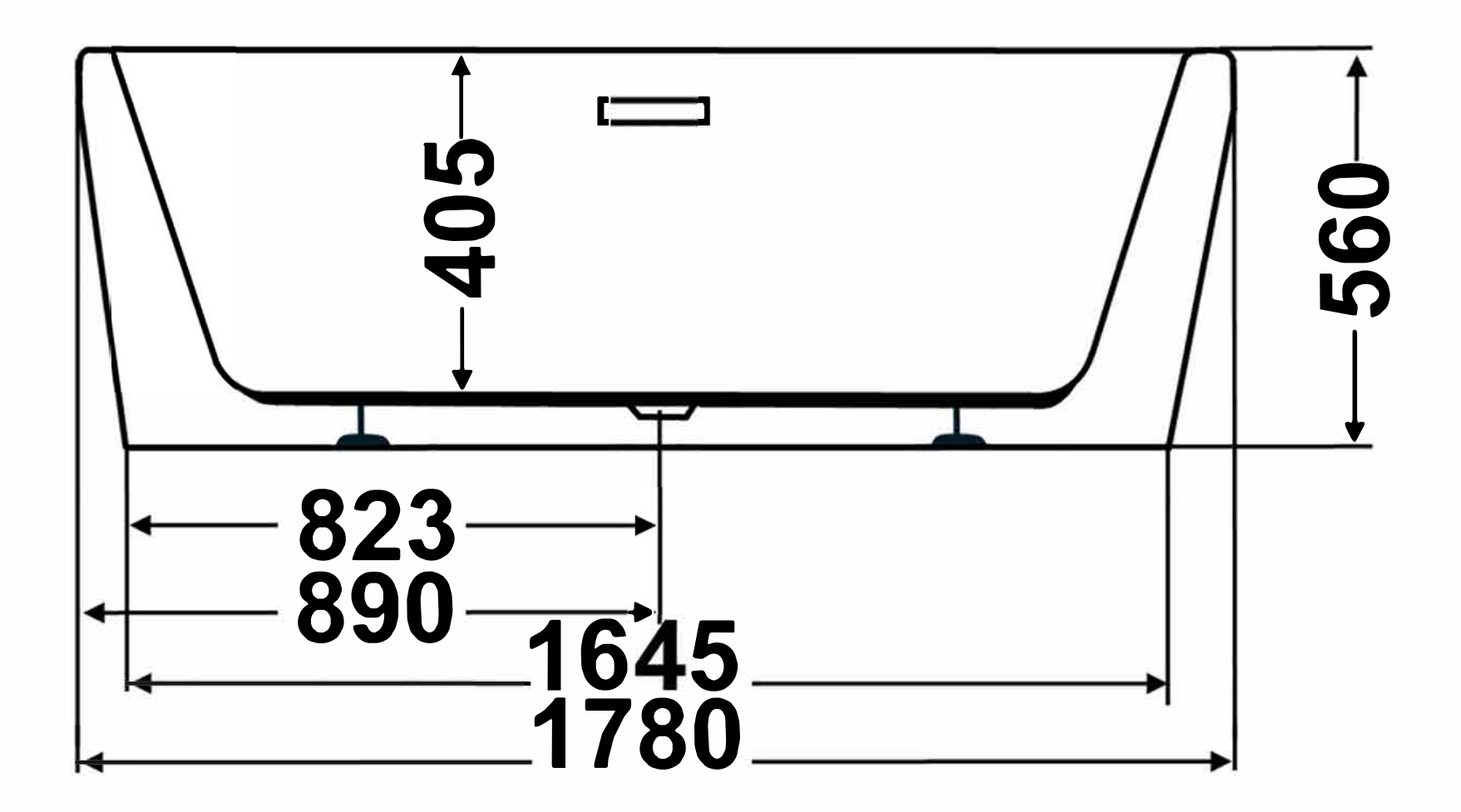

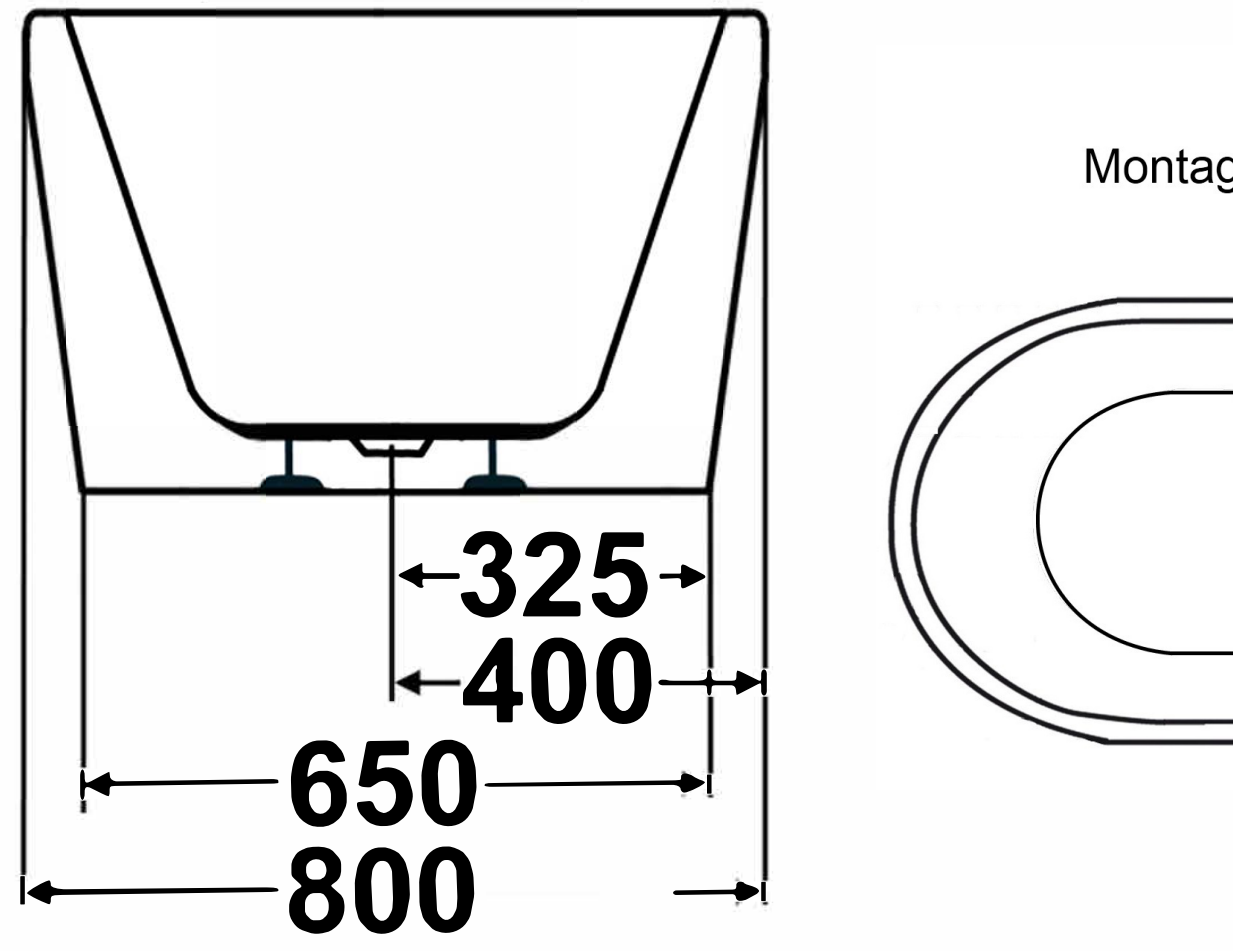

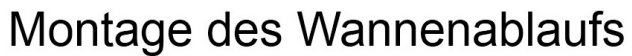

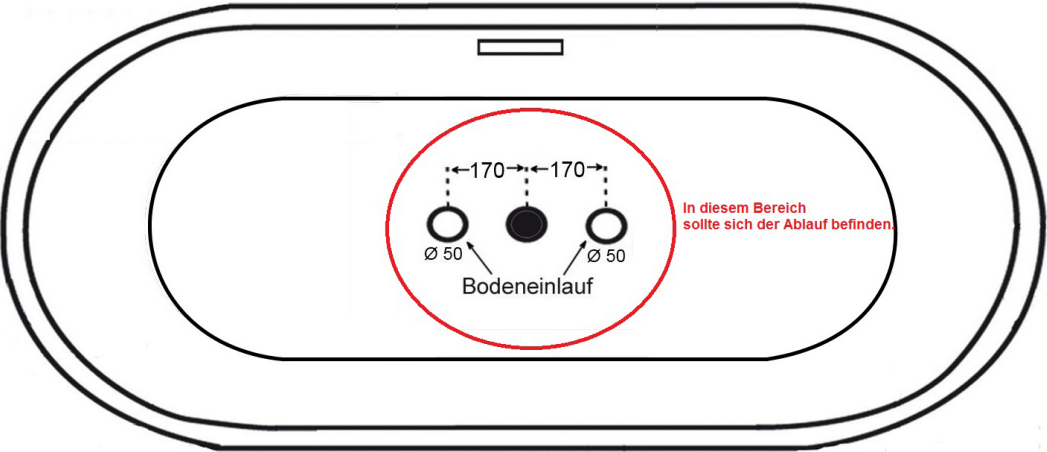